PLC EVIEW

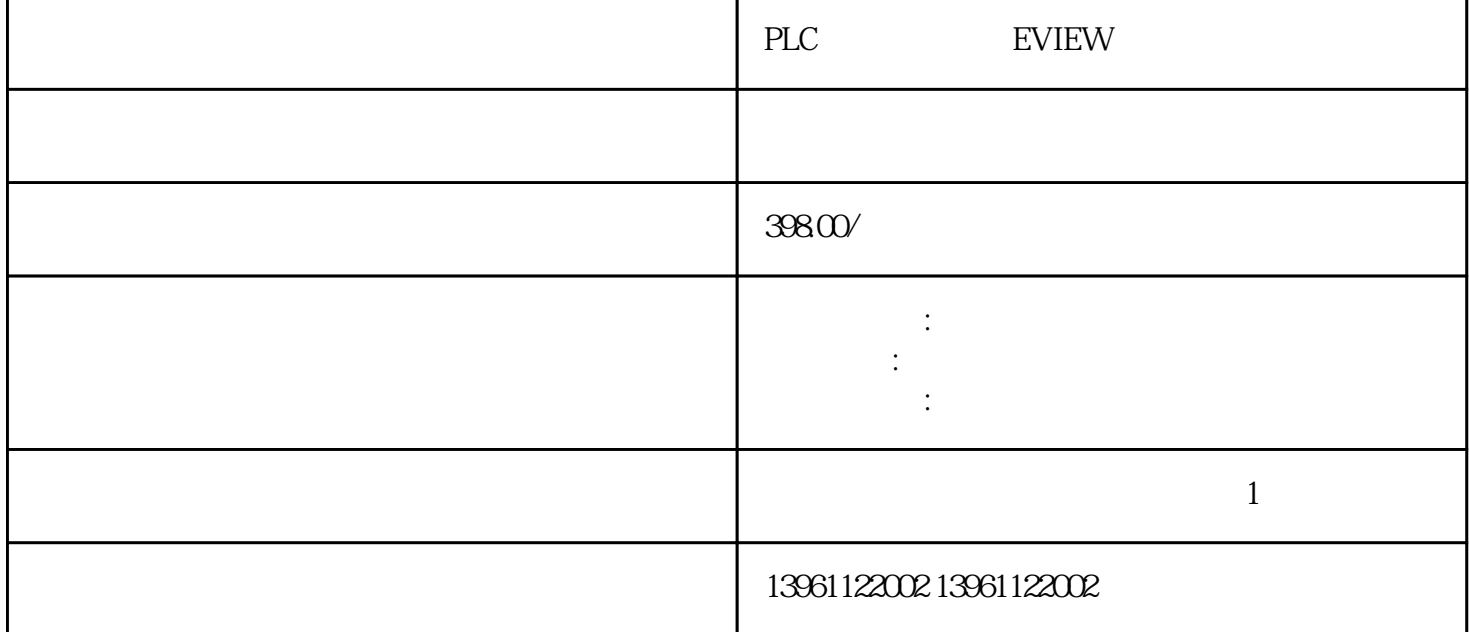

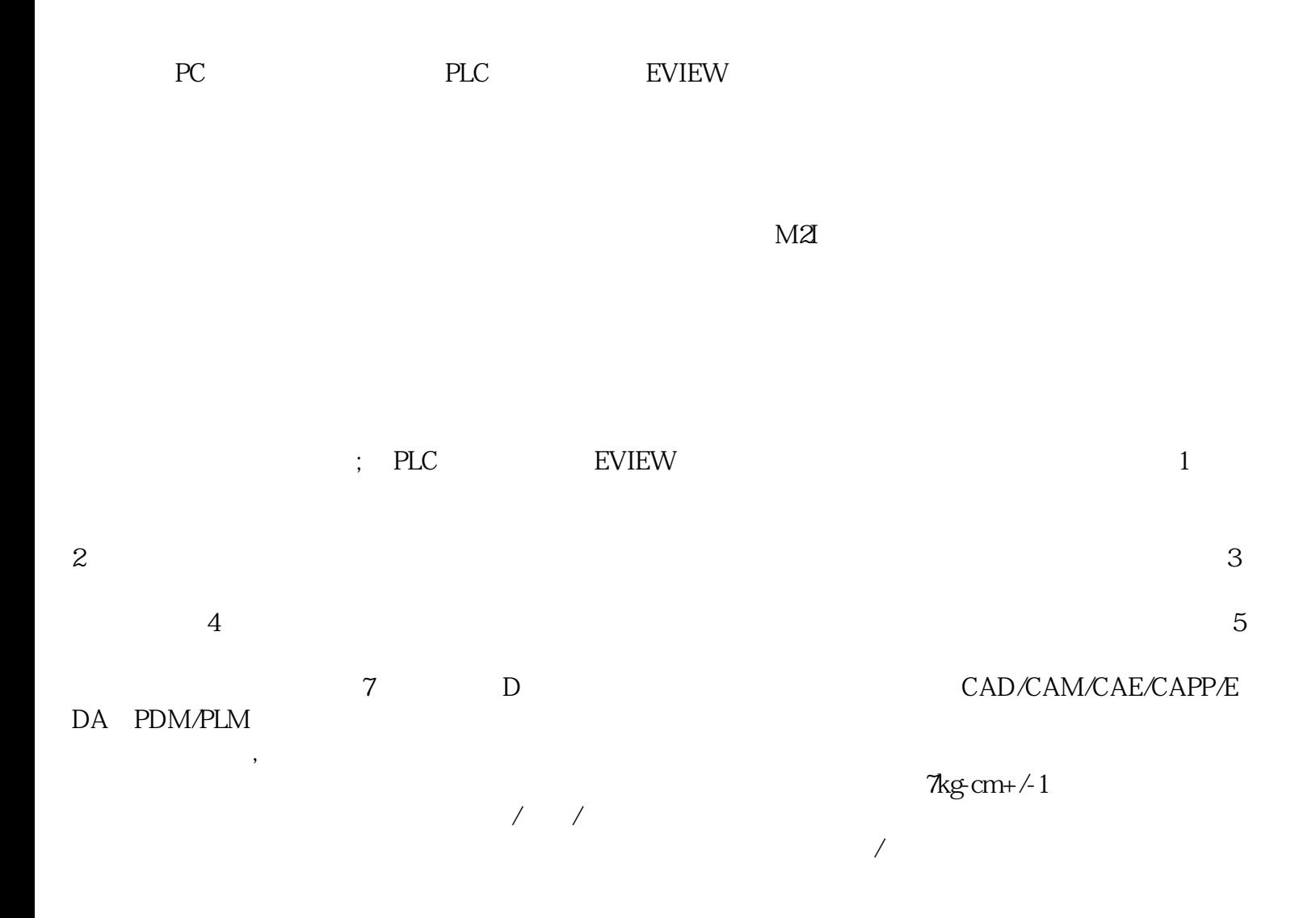

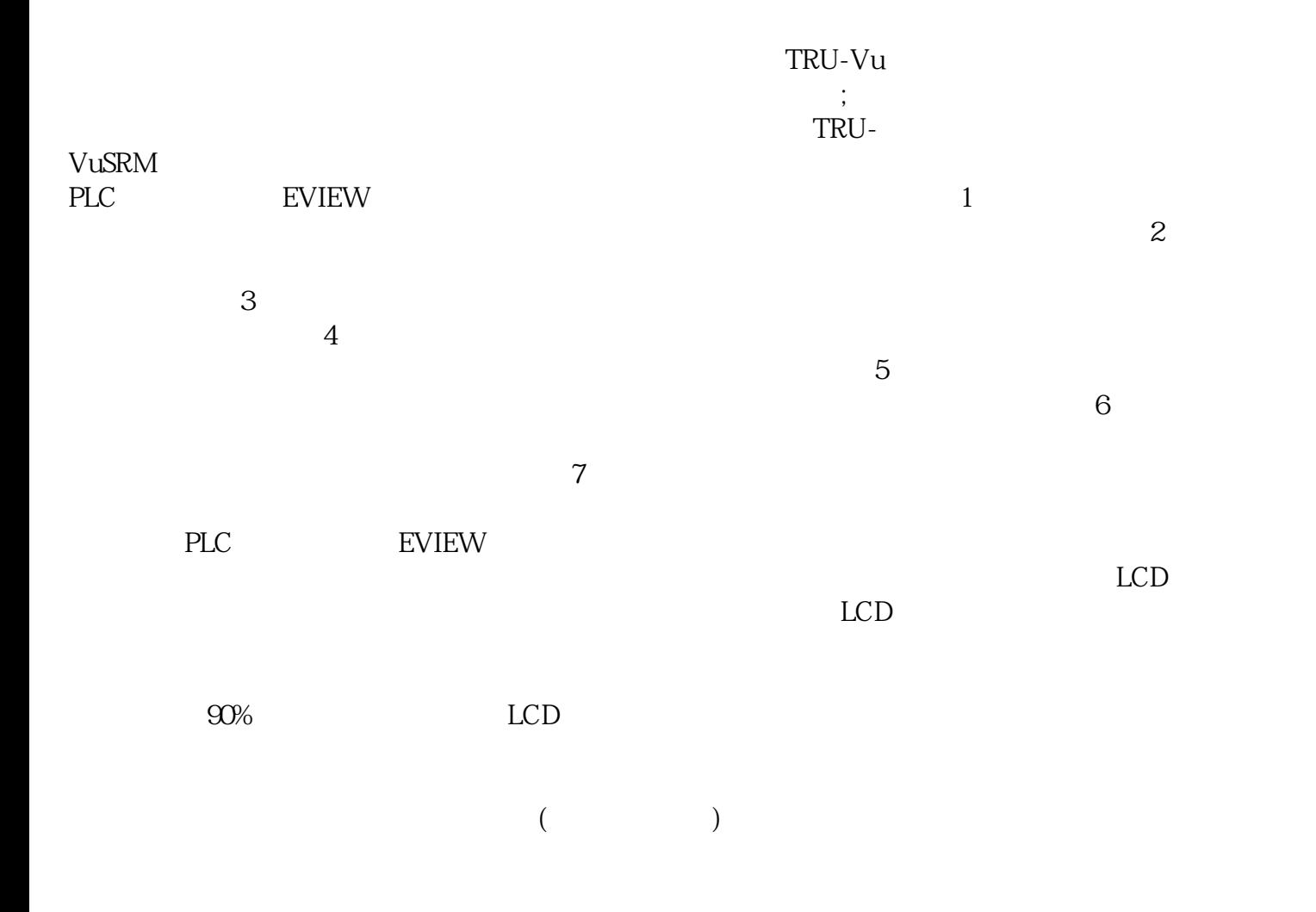

 $45$ PLC EVIEW EVIEW AIAOAXAXTUTUTUTUDC551-CSPM564-R-AC LAF15 0/HE10-20/UNI/662/UL、LAF200/HE10-20/UNI/662/UL、NCBR07KT95NCB、LAF300/HE10-20/UNI/662/U L LAF500/HE10-20/UNI/662/UL 07SK07SKO7SKCPCPCPCPCP410-M CP420-B CP430B CP430B-ETH

触摸屏,他们有集成工业触摸屏的工业触摸屏。 无图像;-打开显示器电源按钮后,显示器没有任何反应  $\frac{1}{1-\frac{1}{1-\frac{1$ 屏;-显示屏图像严重变形,用功能键调整无任何变化;-显示器屏幕很暗,几乎看不到图像,用功能键  $\blacksquare$ 

 $40$ 

 $2$